La realidad objetiva, la realidad virtual, la realidad aumentada y algunas herramientas para abordarla.

M. I. Yahvé Abdul Ledezma Rubio

#### La realidad objetiva

#### **Realidad objetiva**

Todo el mundo material en su conjunto, en todas sus formas y [manifestaciones.](https://www.filosofia.org/enc/ros/cuesf.htm) En el plano del *problema fundamental de la filosofía* se entiende por realidad objetiva lo que existe independientemente de la conciencia humana y es primario respecto a esta última. El concepto de realidad objetiva es relativo. En cuanto al individuo, es todo lo que existe fuera de su conciencia y es reflejado por ella.

 [1] Frolov, I. Diccionario de filosofía. Editorial Progreso, Moscú 1984

> https://definicion.de/rea objetiva/

Luz polarizada

<https://youtu.be/CSu0cV3fqi8?t=245>

¿Qué color observa?

- ▶ En la siguiente diapositiva ve al imagen con los dos ojos e identifique el color es
- ▶ Dirija la mirada a otro lugar que no sea la pantalla, tápese el ojo izquierdo y vuelva a observar la pantalla. ¿Qué color ve con el ojo derecho?
- ▶ Dirija la mirada a otro lugar que no sea la pantalla, tápese el ojo derecho y vuelva a observar la pantalla. ¿Qué color ve con el ojo izquierdo?

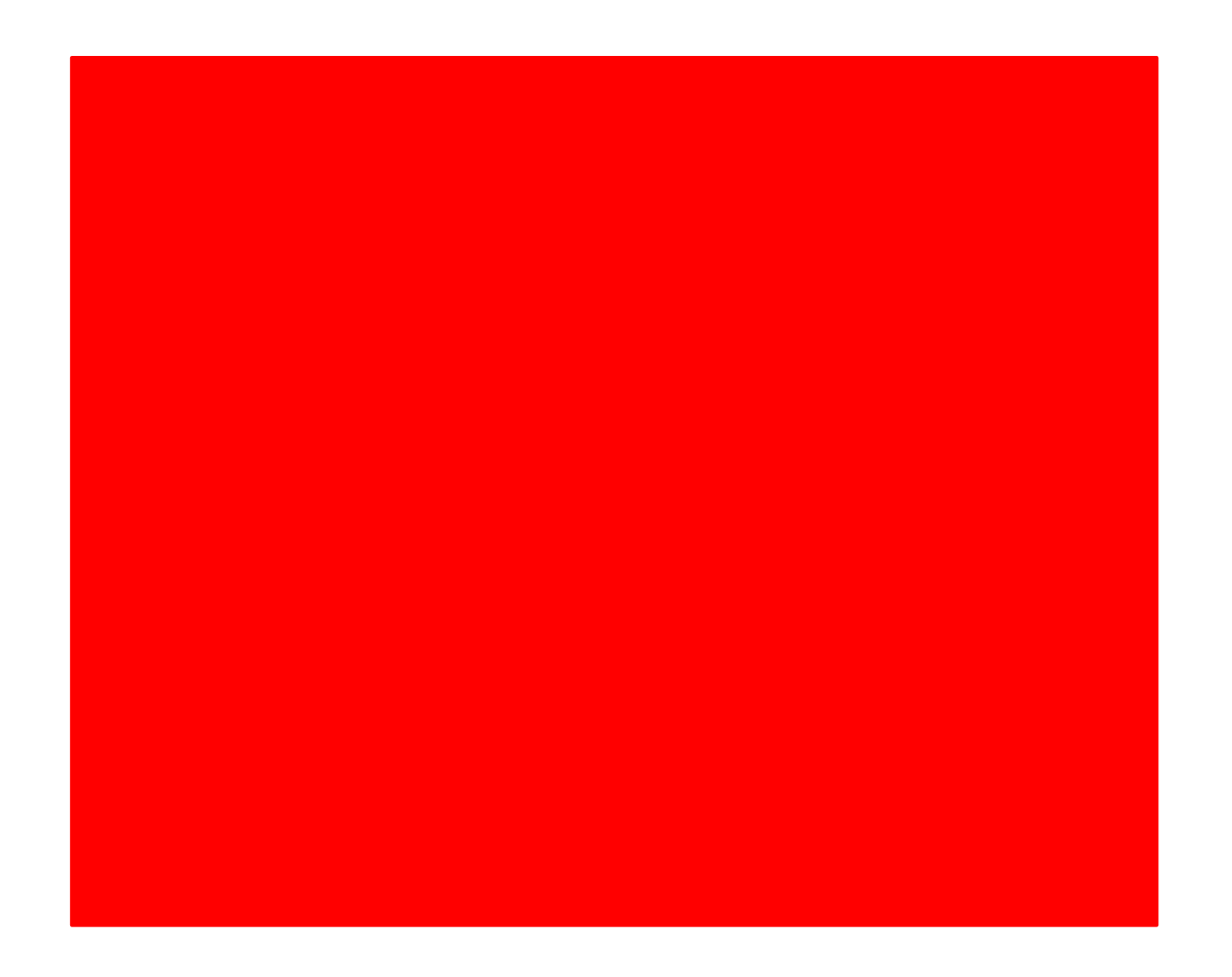

https://www.lasexta.com/tecnologia-tecnoxplora/ciencia/que-vemos-mas-oscuro-ojo-queotro\_2021122261d8743bd71c190001df0347.html#:~:text=El%20motivo%20por%20el%20que,que%20el%20qu e%20recoge%20m%C3%A1s.

### Physics Toolbox

![](_page_6_Picture_1.jpeg)

## **Physics Toolbox**

Android

por Vieyra Software

Tutorial

![](_page_6_Picture_4.jpeg)

Principio

![](_page_6_Picture_5.jpeg)

...mejorar la<br>.educación científica

<https://www.vieyrasoftware.net/?lang=es>

**iOS** 

#### Realidad virtual

La **[realidad](https://definicion.de/realidad/)** está formada por aquello que existe de forma auténtica o verdadera. Los sucesos que disponen de una existencia efectiva, y que no forman parte de la fantasía o de la imaginación, son **reales**.

**[Virtual](https://definicion.de/virtual)**, por su parte, es lo que cuenta con la virtud de generar un **efecto**, pero que no se concreta de presente. Por eso, este adjetivo suele oponerse a la idea de lo **[real](https://definicion.de/real)**.

Por lo tanto, que la idea de **realidad virtual** enfrenta dos conceptos que resultan opuestos o, al menos, contradictorios. Sin embargo, la noción es de uso muy habitual para referirse a aquel **entorno informático** que representa, de manera digital, algo que **simula ser real**.

https://definicion.de/realidad-virtual/

#### Realidad virtual

La **Realidad Virtual** (RV) es un entorno de escenas y objetos de apariencia real —generado mediante tecnología informática— que crea en el usuario la sensación de estar inmerso en él. Dicho entorno se contempla a través de un dispositivo conocido como gafas o casco de **Realidad Virtual**.

<https://www.youtube.com/watch?v=QKm-SOOMC4c>

<https://definicion.de/realidad-virtual/>

#### **VR Labs physics course**

![](_page_9_Figure_1.jpeg)

Juegos

Apps

Películas y programas

Libros Infantiles

# **VR Physics Lab Course**

#### **XR Systems LLC**

 $50+$ Apto para todo público © Descargas

Instalar en más dispositivos

En Esta app está disponible para todos tus dispositivos

https://www.labster.com.mx/

![](_page_10_Picture_0.jpeg)

![](_page_11_Picture_0.jpeg)

#### Digitalización del mundo real

**La digitalización 3D** permite crear la réplica de un objeto en formato digital para poder archivarla, reproducirla o modificarla en cualquier momento. Mediante la **digitalización 3D** se capturan formas, texturas y colores de la superficie de cualquier objeto.

https://www.3dmarket.mx/p/einscan-hxshining/?gclid=Cj0KCQjwntCVBhDdARIsAMEwACmkUHfa6AJN2dKRtUsXnWsXFuXkx6u\_FyO4As7 T13q3IoRjXuEUR-AaAnhkEALw\_wcB

#### **3D Live Scanner**

![](_page_13_Picture_1.jpeg)

Juegos

Películas Apps

Libros Infantiles

![](_page_13_Picture_5.jpeg)

![](_page_13_Picture_6.jpeg)

### **3D Live Scanner**

#### **Lubos Vonasek Programmierung**

Contiene anuncios

500 mil+ E Para todos <sup>O</sup> Descargas

Instalar en más dispositivos

![](_page_13_Picture_12.jpeg)

Q

Esta aplicación está disponible para todos tus dispositivos ᇿ

#### https://get.creaform3d.com/cobot-en

https://www.3dmarket.mx/p/einscan-

 $nx-$ 

shining/?gclid=Cj0KCQjwntCVBhDdARIs AMEwACmkUHfa6AJN2dKRtUsXnWsXFu Xkx6u\_FyO4As7T13q3loRjXuEUR-AaAnhkEALw wcB

## Abra el programa 3D Live Scanner a) Digitalizar una cara b) Digitalizar un espacio

#### Realidad Aumentada

 La **Realidad Aumentada** (RA) es una tecnología que permite superponer elementos virtuales sobre nuestra visión de la **realidad**. Cada vez más demandada, en 2020 se convertirá en un negocio que roce los 120.000 millones de dólares a nivel mundial. Aplicación de la **Realidad Aumentada** en el entorno sanitario.

Abra el programa Mathematica en la computadora

Realice las mediciones del cuerpo indicado para poder realizar la simulación del mismo.

- Abra el programa GeoGebra calculadora 3D. Abra la dirección
	- <https://www.geogebra.org/3d/entuu6cj>